## ログインできない場合

#### **エラーメッセージを確認してください。**

教習生番号または パスワードが違います

#### 警告 動画視聴中の記録が検出されました

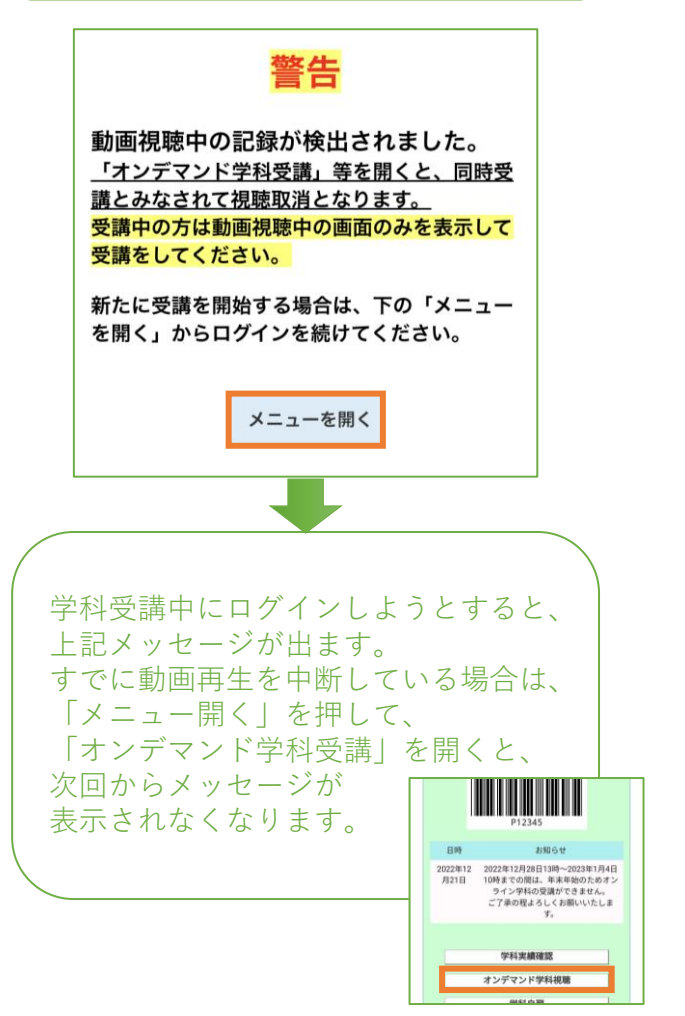

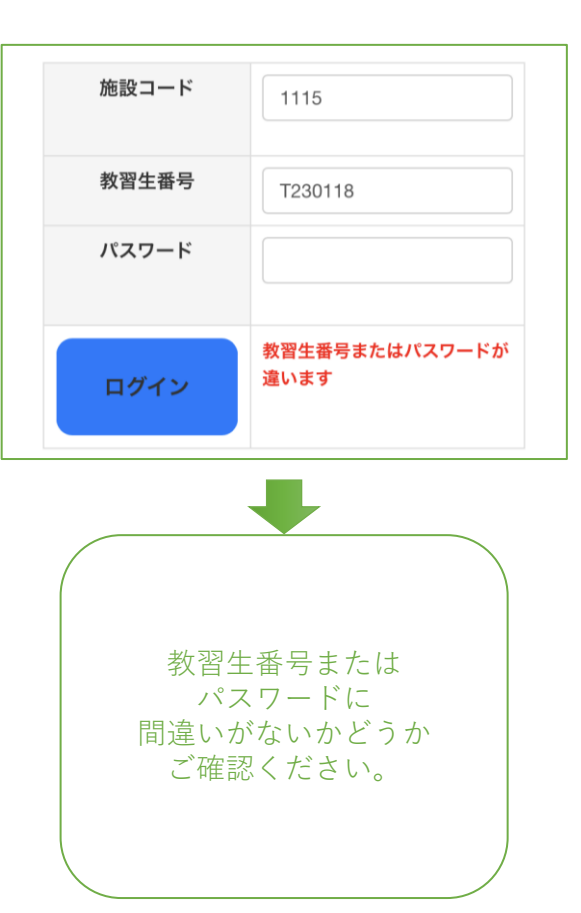

#### 【初回ログイン時】 通信エラーです。接続が切れました

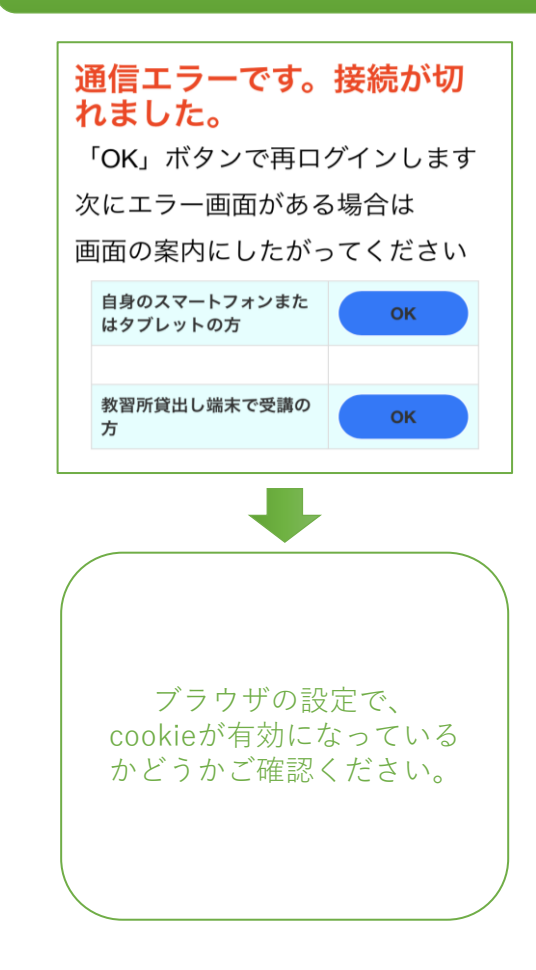

## 動画が途中で止まってしまう場合①

# **次のどちらに当てはまりますか?**

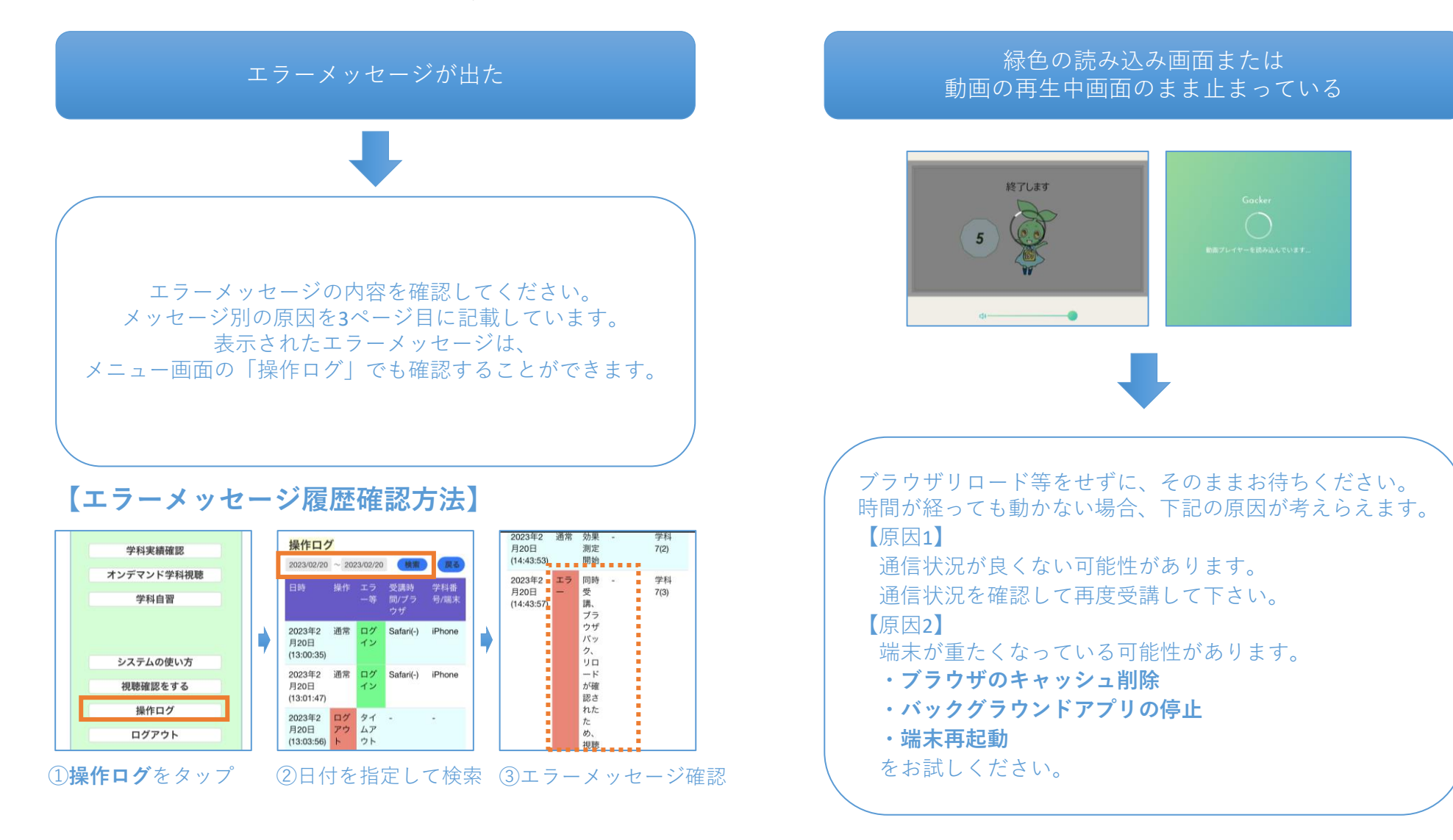

#### 動画が途中で止まってしまう場合②

## **次のうちどれに当てはまりますか?**

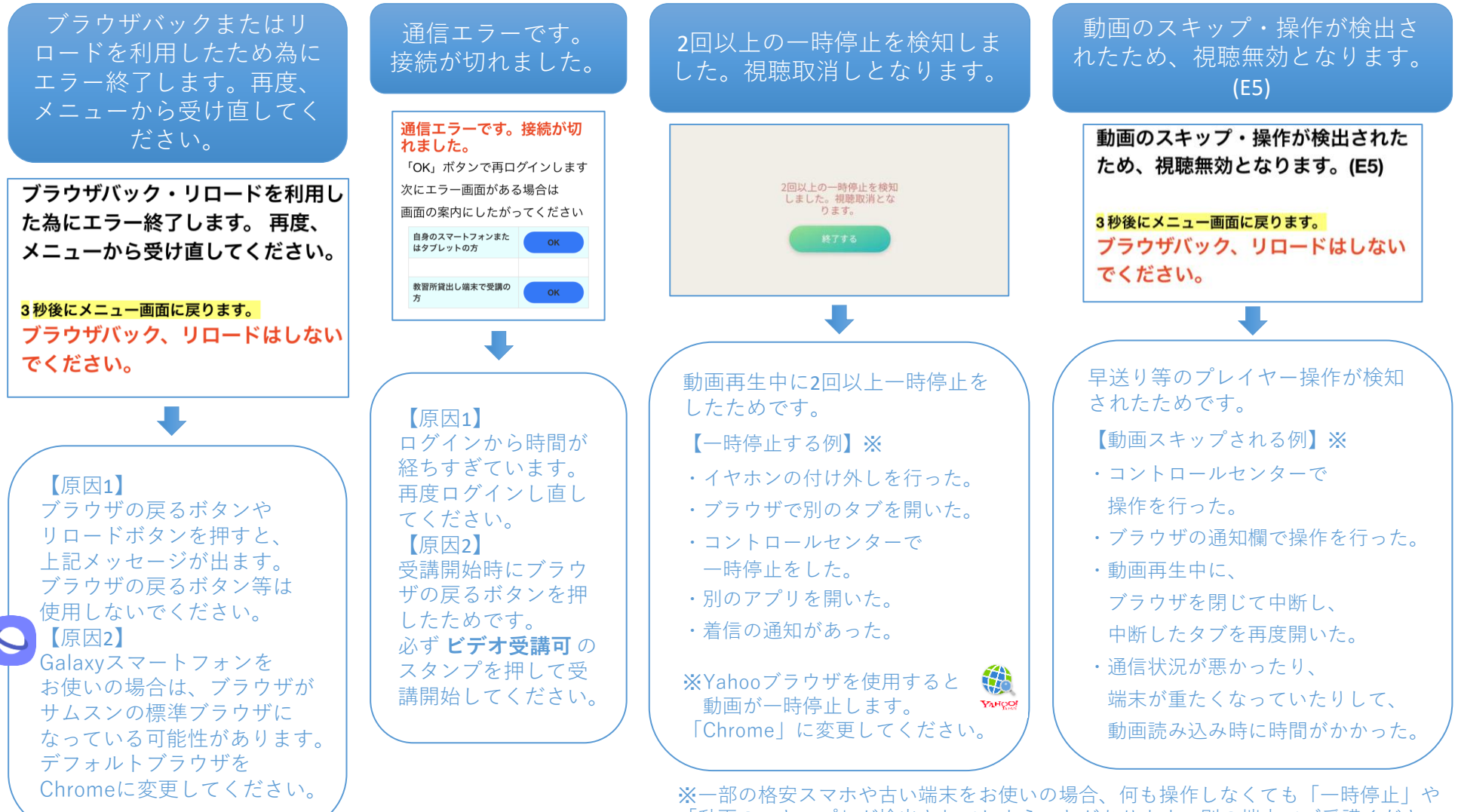

「動画のスキップ」が検出されてしまうことがあります。別の端末でご受講ください。 3

## 顔認証ができない場合①

## **※ 次のうちどれに当てはまりますか?**

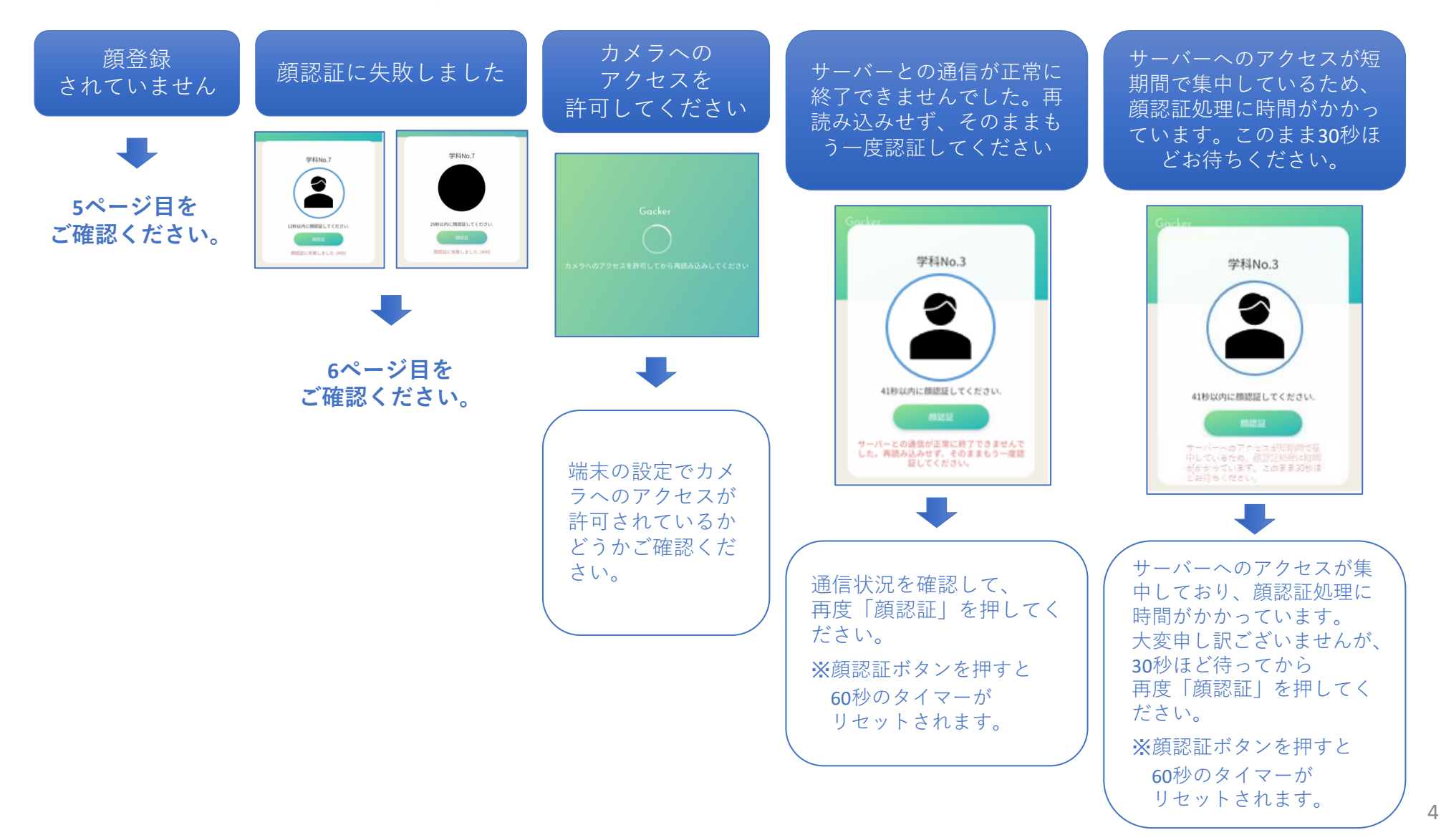

## 「顔登録されていません」と出る場合【顔認証ができない場合②】

## **道 通信環境を変えたときに、どちらに当てはまりますか?**

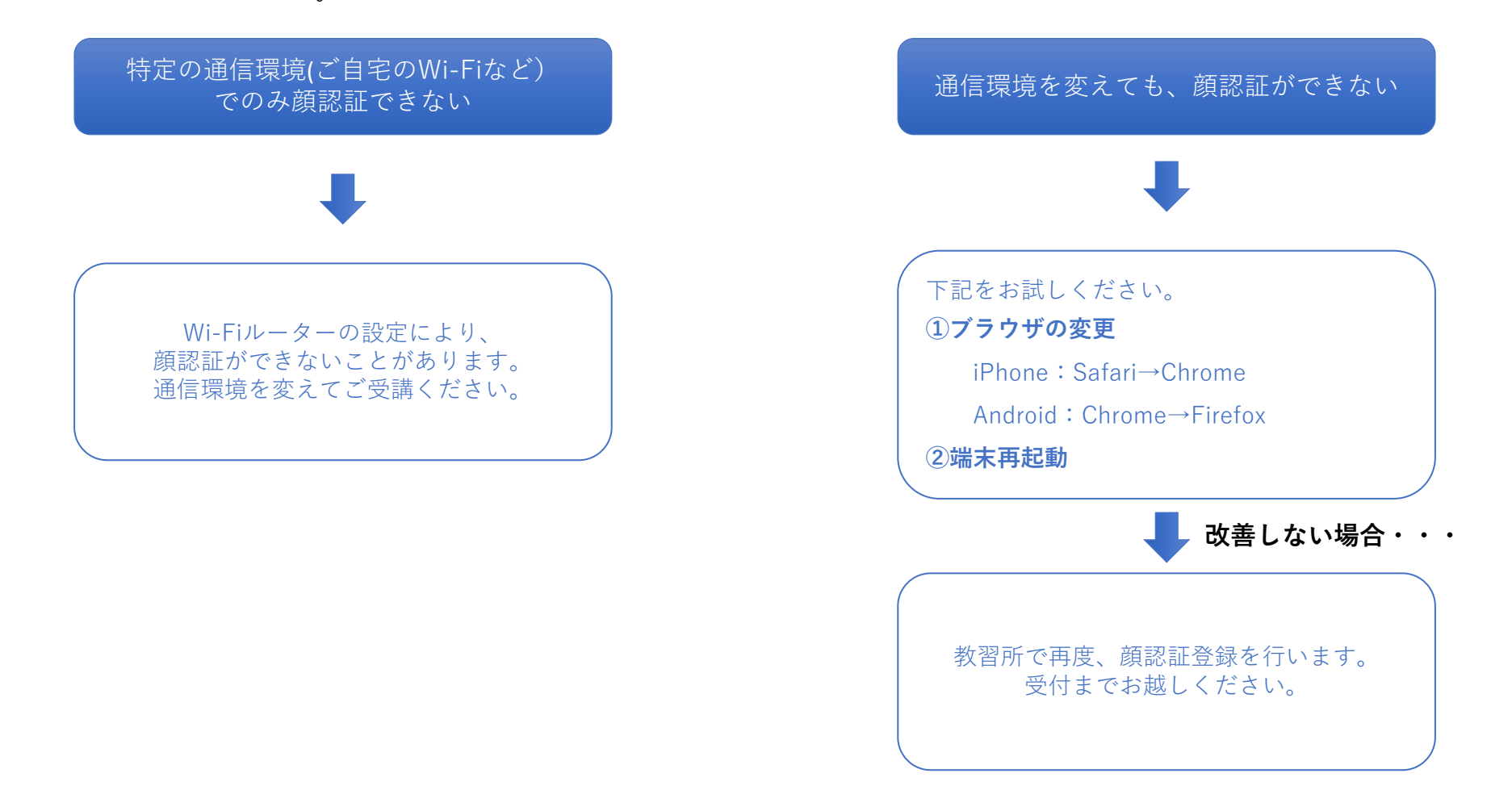

## 「顔認証に失敗しました」と出る場合【顔認証ができない場合③】

**次のどちらに当てはまりますか?**

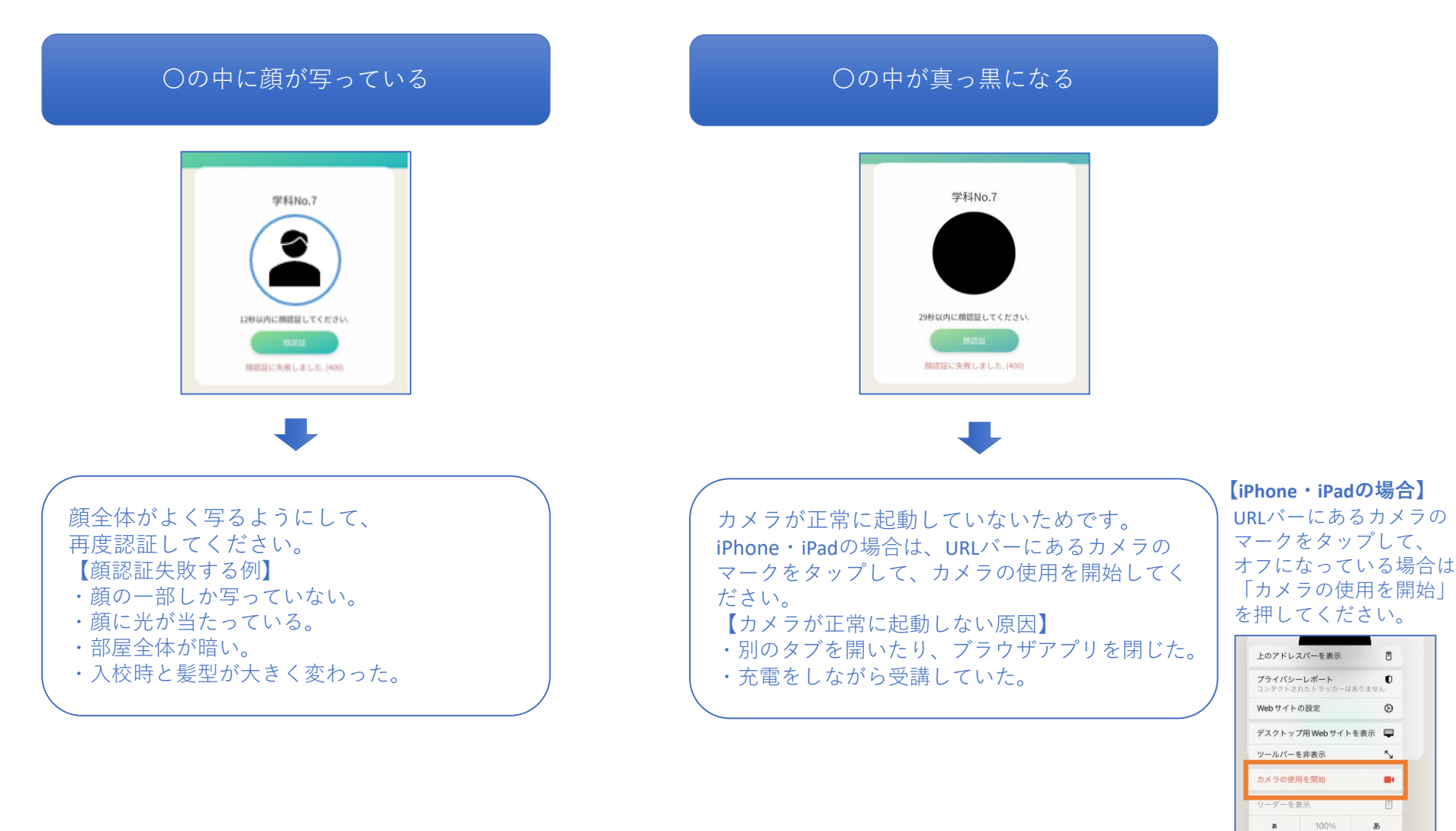

6

ああ im i profit-dx.com